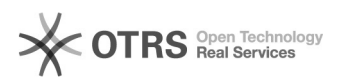

## FBA-Bestellungen (Versand durch Amazon) sind nicht importiert worden warum?

16.07.2024 08:50:56

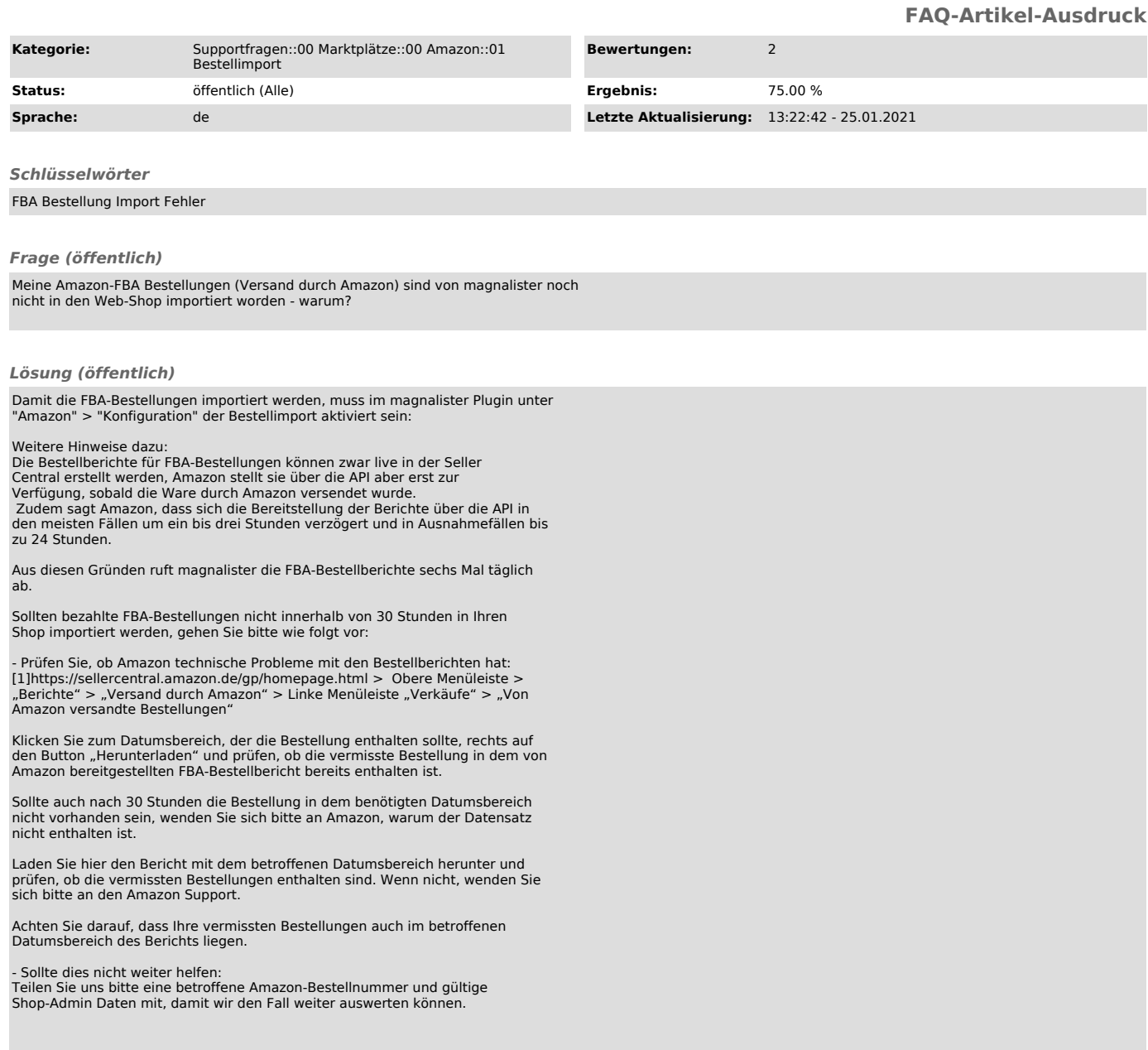

[1] https://sellercentral.amazon.de/gp/homepage.html